elgato

## Datasheet

# video capture **A**

Digitise video for Mac, PC or iPad

Elgato Video Capture transfers video from analogue sources (such as a VCR or camcorder) to your computer. The easy-to-use Elgato Video Capture software guides you through every step, from connecting an analogue video source to capturing video as a high quality H.264 file. With just one click, you can add your video to iTunes or to your Windows Media Player library; you can play back the video on your computer or sync it with your iPad or iPhone; you can upload your video directly to YouTube; and you can edit it right away in iMovie or Windows Live Movie Maker.

Elgato Video Capture features composite and S-Video inputs which enables you to connect any analogue video device to your computer. It comes with a composite video/RCA stereo cable and SCART adapter and handles NTSC, SECAM, PAL and PAL/60 video for worldwide compatibility.

Elgato Video Capture comes with Elgato Video Capture software for Mac and Windows.

### What's in the Box

- Elgato Video Capture hardware
- Composite-to-SCART adapter
- Composite video/RCA stereo cable

#### **System Requirements**

- Mac: OS X 10.6.8 or later
- PC: Windows 7 or later, 2 GHz Intel Core 2 Duo (or comparable), sound card

#### **Technical Specifications**

Elgato Video Capture automatically detects NTSC, SECAM, PAL and PAL/60 video formats for worldwide compatibility.

- Video resolution: 640×480 (4:3) or 640×360 (16:9)
- Video format Mac Software: H.264 at 1.4 MBit/sec or MPEG-4 at 2.4 MBit/sec
- Video format PC Software: H.264 at 1.4 MBit/sec
- Audio: AAC, 48kHZ, 128 kBit/sec

Generated files can be synced with video capable iPads, iPods, iPhones and Apple TV and can be edited in iMovie or Windows Live Movie Maker without re-encoding.

#### Dimensions and Weight

- 104 × 35 x 12 mm
- 80 g

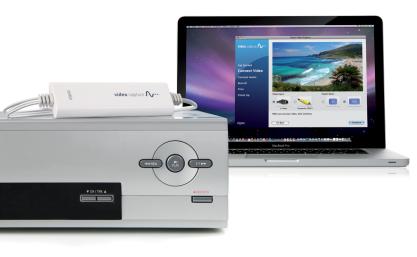